## Création d' Création d'un livre numérique/recette

PRESENTATION

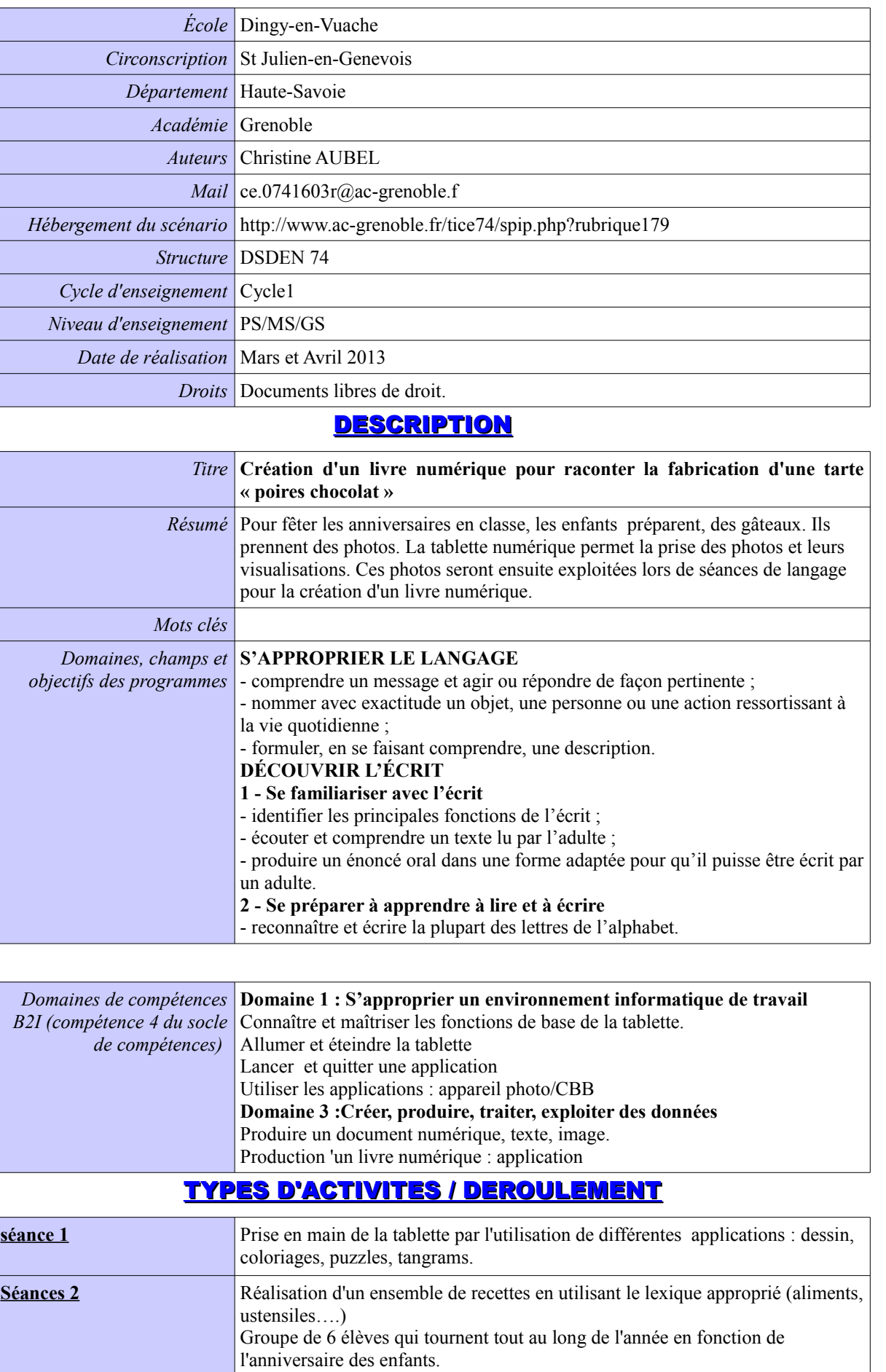

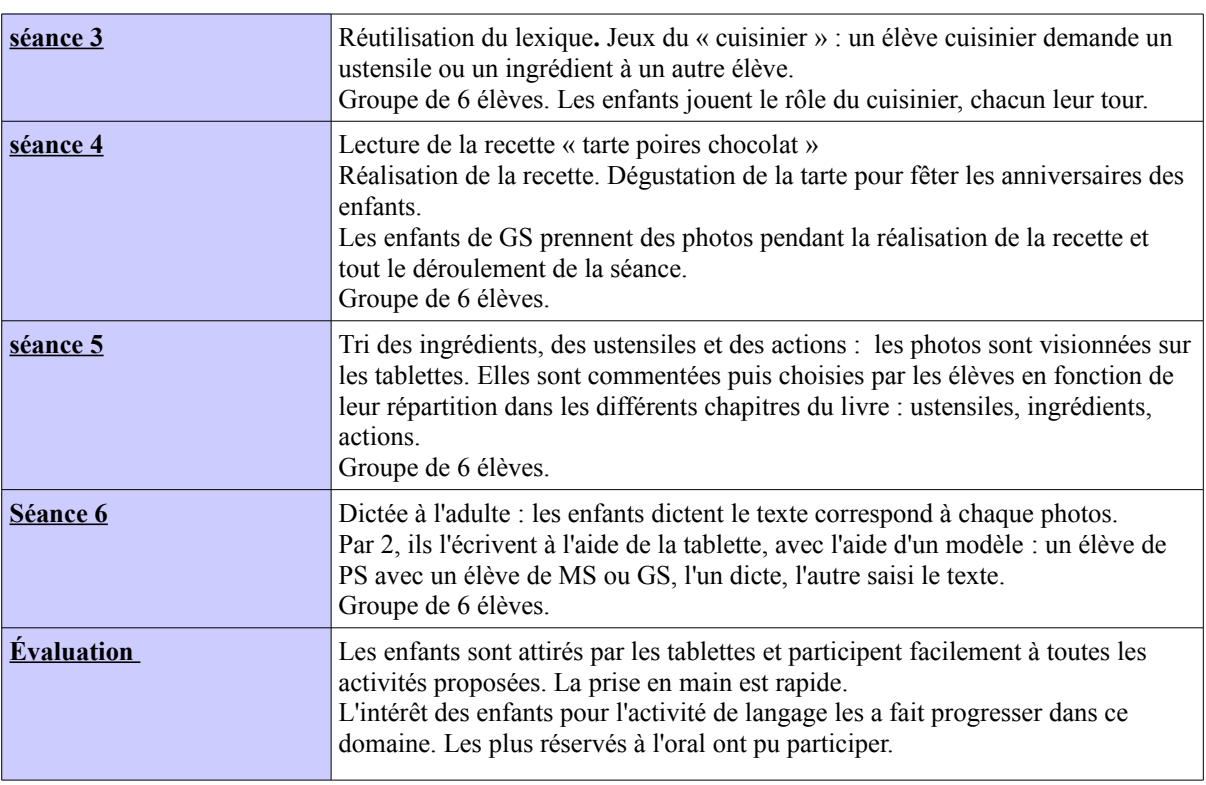

## RESSOURCES

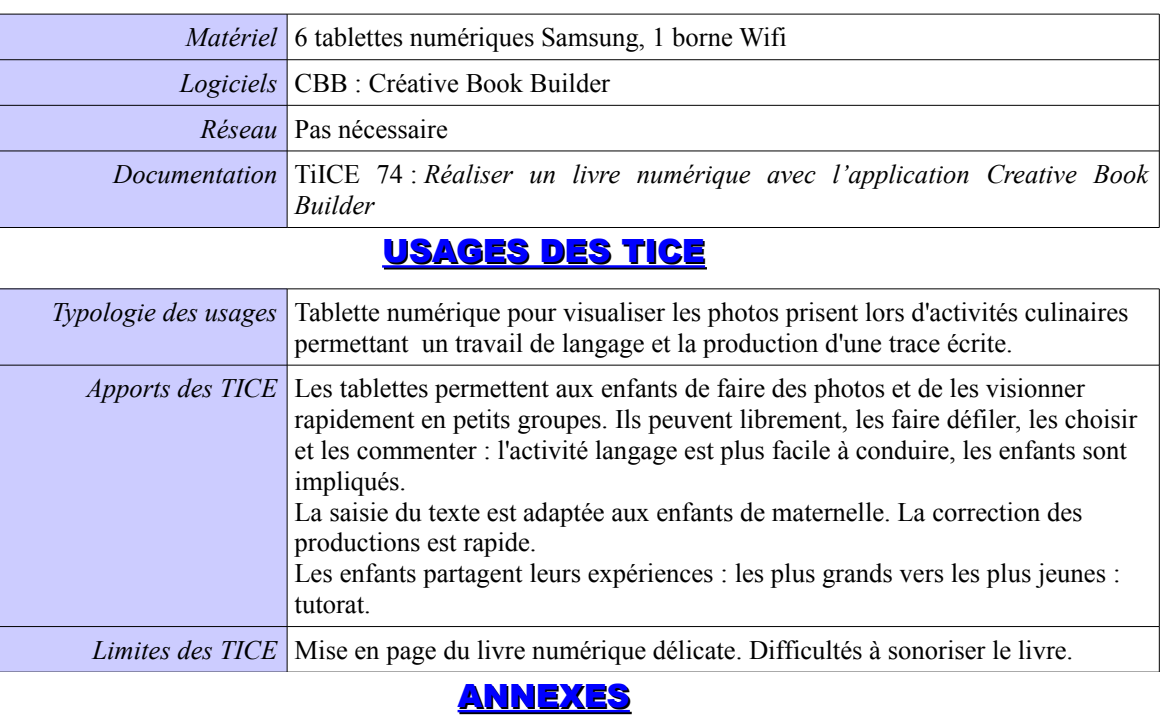

## Scénario pédagogique PrimTice 74 Scénario pédagogique PrimTice 74